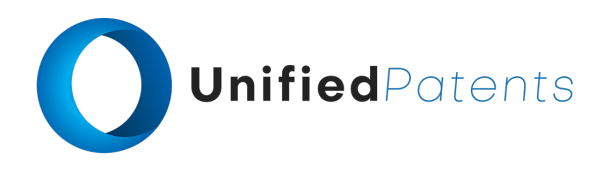

## **PATROLL Winning Submission**

### **U.S. Patent 10,261,774**

U.S. Patent 10,261,774 ("*S3G Technology LLC*" or the "patent-at-issue") was filed on April 6, 2018. According to the paragraph in the specification entitled "Cross-Reference to Related Applications," the patent-at-issue is a continuation of U.S. Provisional Patent Application No. 61/228,140, filed July 23, 2009. Claim 1 of the patent-at-issue is generally directed to a method that facilitates a dialogue sequence between a terminal machine and a service provider machine through a series of systematic steps. It begins with the display of an initial prompt on the terminal machine's screen, initiated by running a terminal application containing specific instructions and code for managing the dialogue sequence. Upon receiving user input in response to the prompt, the terminal machine sends relevant data to the service provider machine. This communication occurs through a provider application on the service provider machine's end, which processes the information and potentially sends back authorization details to the terminal machine. The terminal application is designed to adapt dynamically: after receiving updated code, it modifies its behavior to display a second prompt, thus enabling the terminal machine to continue the dialogue sequence in response to changes initiated by the service provider machine.

The primary reference, the U.S. Patent 10,585,982 ("*Truecontext*"), was filed on November 30, 2018. According to its cover page, the patent claims a priority date of January 12, 2007 on the basis of a prior application. The patent is directed to a system and method for customizing mobile-form applications via a web-based interface for distribution to a mobile device are disclosed. An example method includes providing a customizable mobile-form application template. A web-based interface is provided allowing creation of a customized mobile-form application from the customizable mobile-form application template by selecting a data field for inclusion on the customizable mobile-form application template. The customized mobile-form application may then be distributed to the mobile device.

The primary reference, the U.S. Pat. App. 2008/0267117 ("*Cynamon*"), was filed on April 24, 2007 and claims priority on the same date. The patent application is directed to a system and method that enable users to access content and services via a mobile terminal, such as a mobile phone, PDA, tablet, or portable computer. This terminal includes a screen, processor, input interface, and wireless communication functions for connecting to a network. Users interact by selecting items on the screen, which activates software applications to compose data packets formatted for transmission to content or service providers. These packets are processed by the providers, and appropriate actions are taken in response.

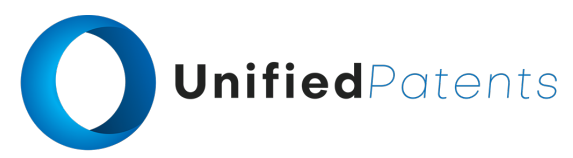

A sample claim chart comparing claim 1 of *S3G Technology LLC* to *Truecontext* and *Cynamon* is provided below.

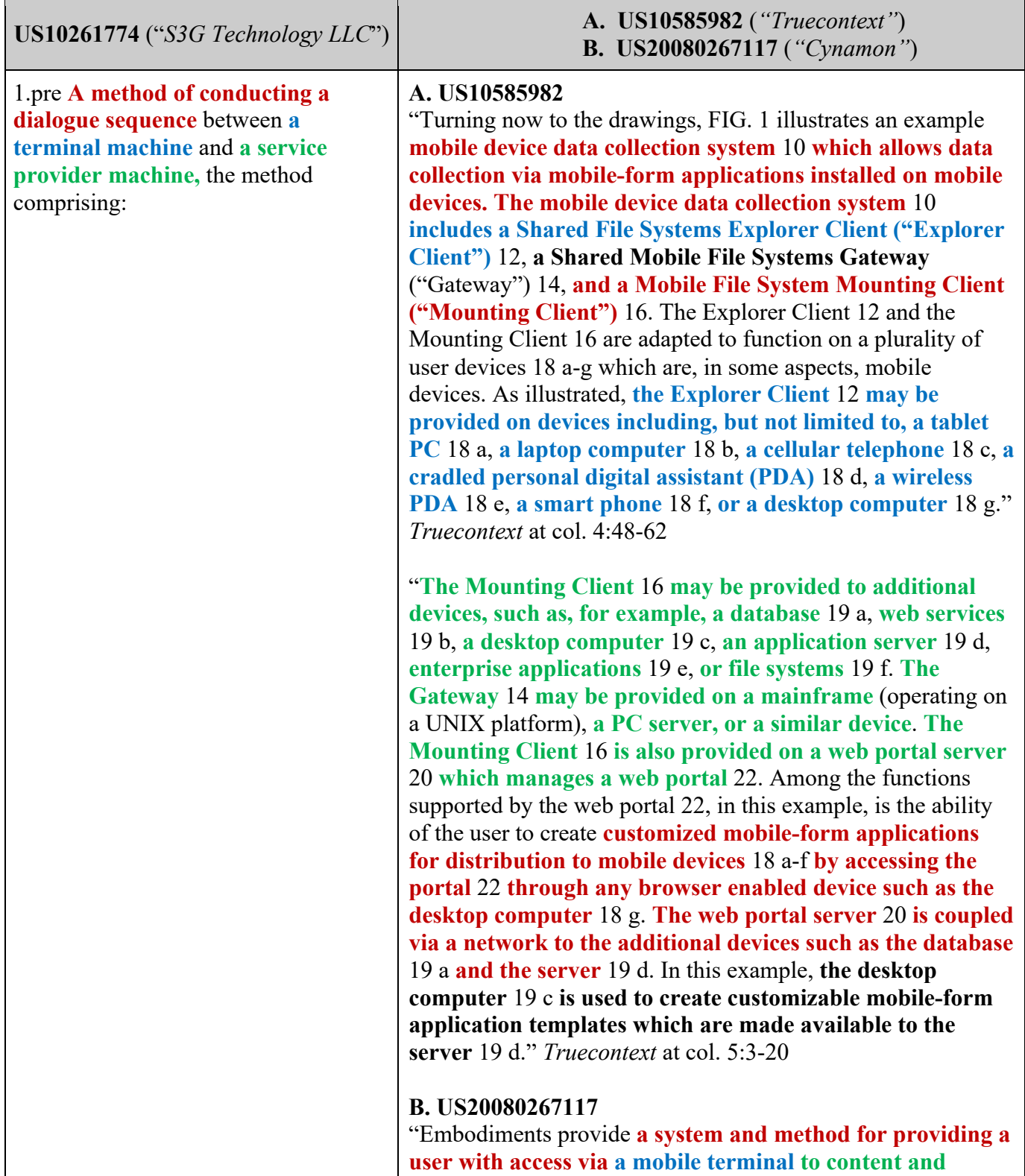

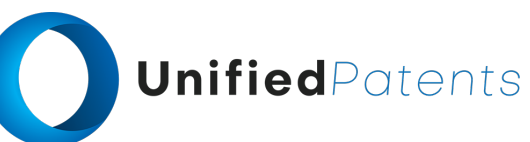

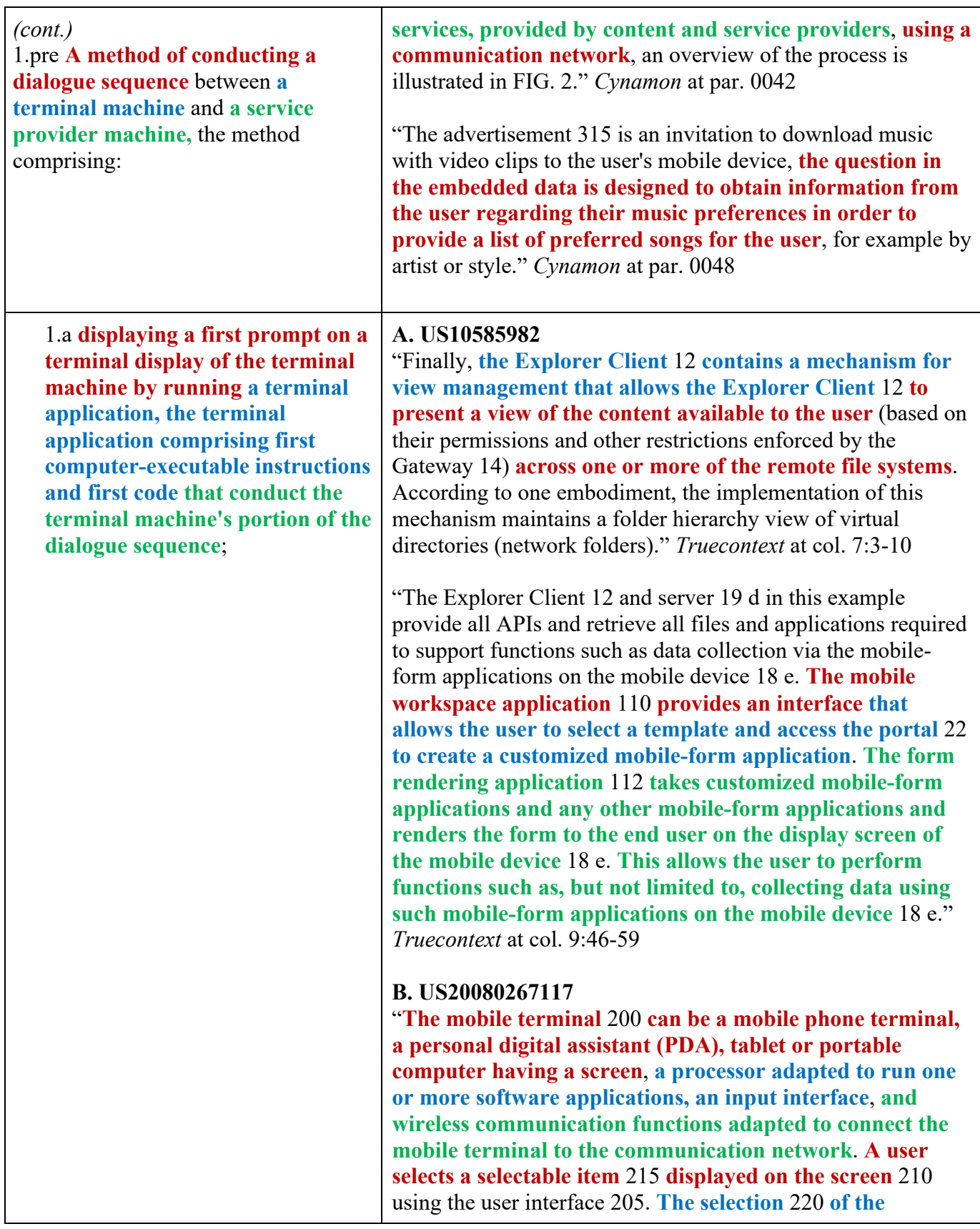

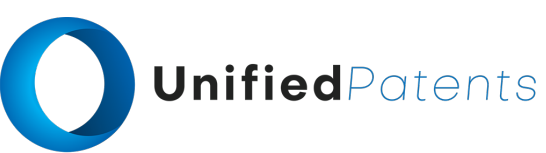

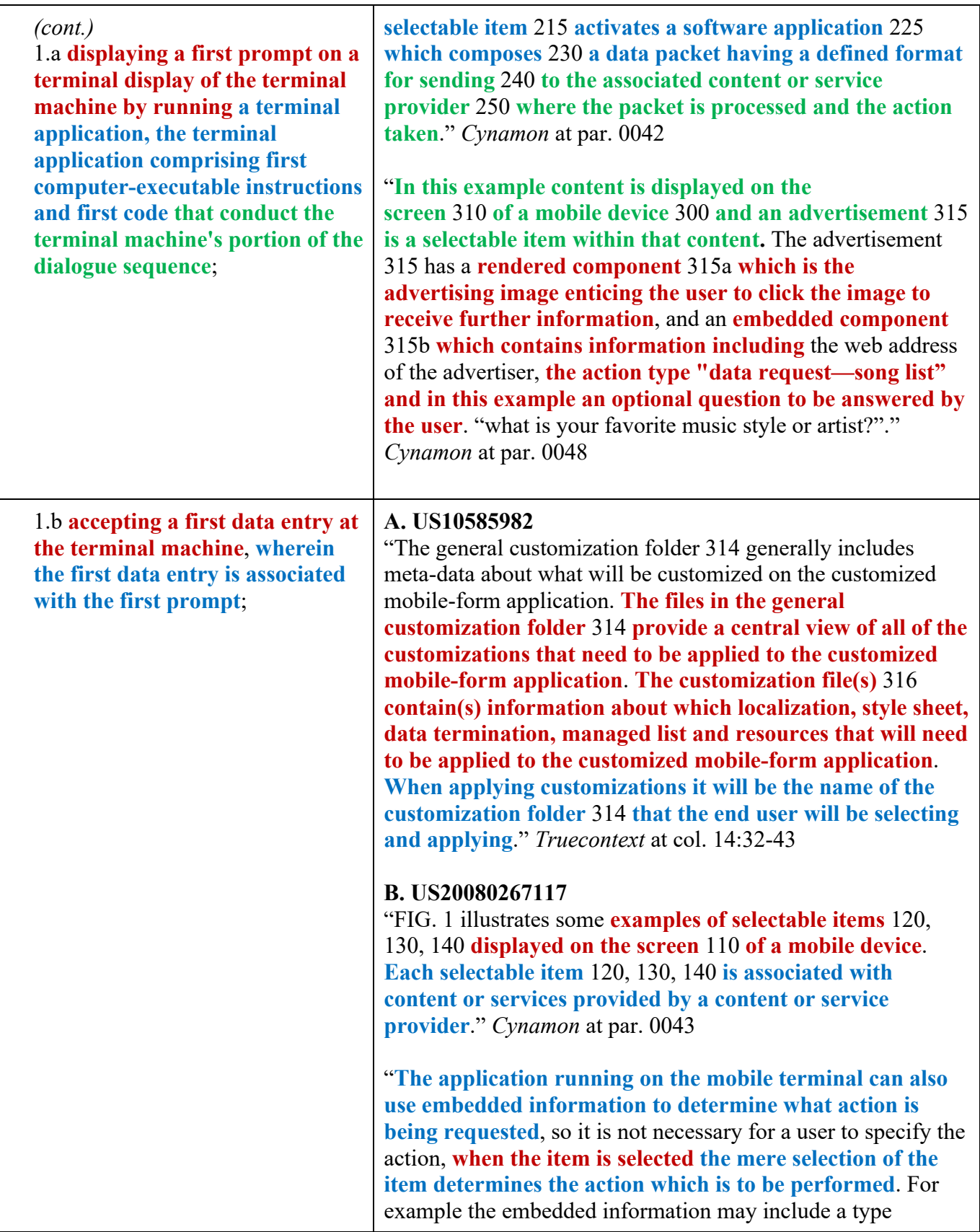

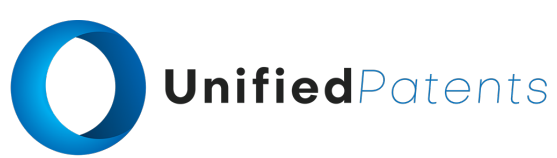

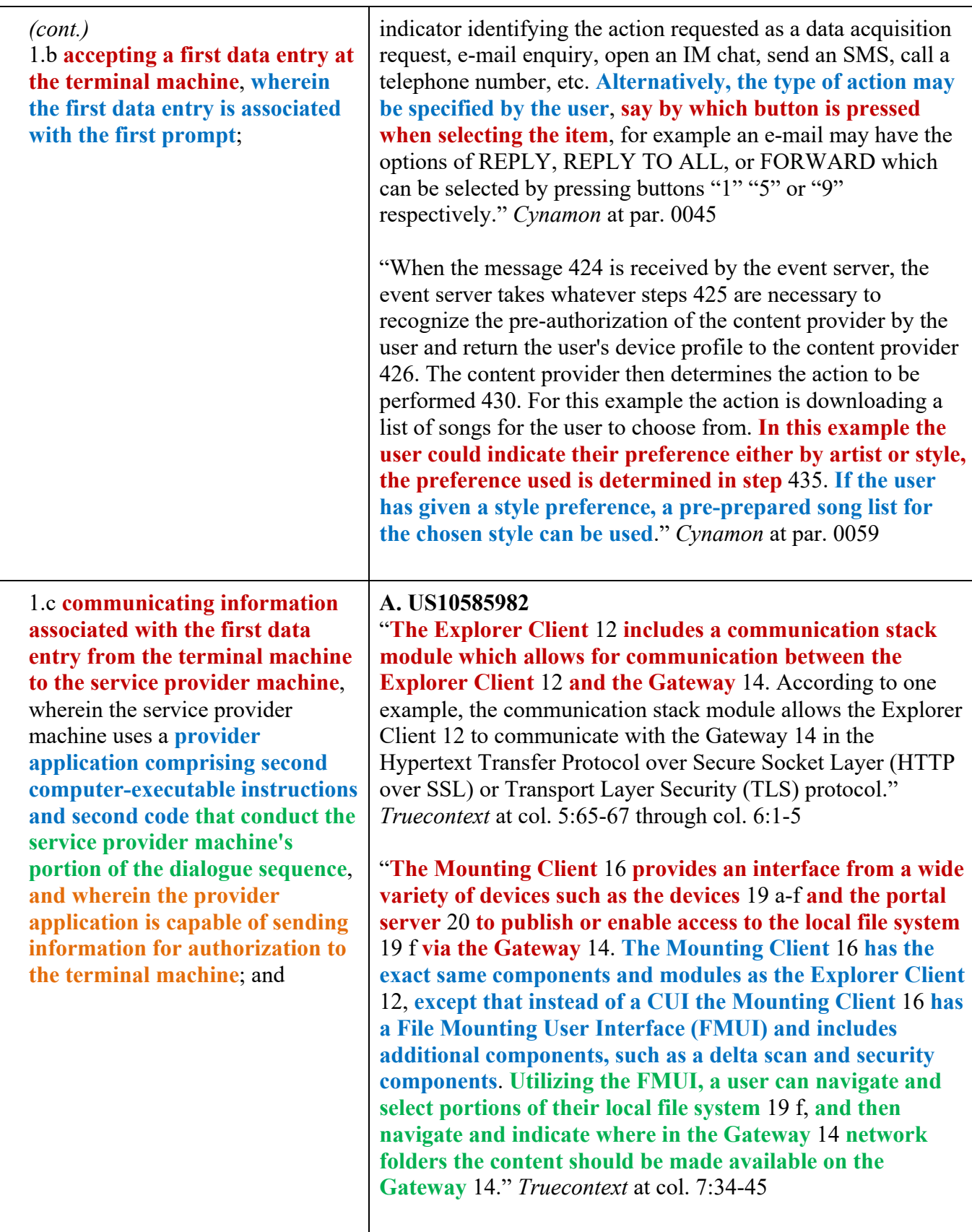

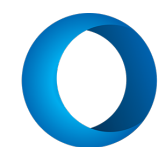

# UnifiedPatents

#### *(cont.)*

1.c **communicating information associated with the first data entry from the terminal machine to the service provider machine**, wherein the service provider machine uses a **provider application comprising second computer-executable instructions and second code that conduct the service provider machine's portion of the dialogue sequence**, **and wherein the provider application is capable of sending information for authorization to the terminal machine**; and

"The portal 22 supports a website which allows a user, according to access granted via the Explorer Client 12 and the Mounting Client 16, accessibility to files stored on the remote file system 19 f and potential access to other devices running the Mounting Client 16. **The portal** 22 **provides an interface which allows a properly authenticated and authorized user to perform different functions via connection of a webbrowser enabled device such as the devices** 18 a-18 g. In this example the portal server 20 has access to the database 19 a and applications which are run on the server 19 d in order to provide a user of the portal 22 the ability to customize mobileform applications, as will be explained below." *Truecontext* at col. 7:58-67 through col. 1-3

### **B. US20080267117**

"**The application composes** 335 **a data packet** 334 **to be sent to the content provider. The data packet** 334 **comprises a packet header identifying the packet destination address** 336, the action to be taken on receiving the packet 337, and sender information 339 identifying the user device generating the packet. **The header can also contain optional information, such as identifying the button used to select the item, for example buttons** 1-5 **indicating the user's preference from a displayed list. The packet body** 333 **contains the data entered by the user in response to the displayed question, again this body is optional depending on whether any user data was entered or not**." *Cynamon* at par. 0049

"**Once the packet is composed, a communication session is opened between the mobile device** 340 **and the content provider** 341, **for example the communication session can be an Internet protocol (IP) communication session. The data packet is then sent** 342 **to the content provider**." *Cynamon* at par. 0050

"**Reception of the data packet** 343 **by the content provider causes an application to be launched or activated** 344 **in the content provider's equipment for processing the data packet and taking the appropriate action**." *Cynamon* at par. 0051

"**The content prover** 400 **reads the data packet at step** 410, the data packet includes a user identifier, such as a phone number, e-mail address or other identifier, **which is used to send in an message** 424, **such as an event update message,**

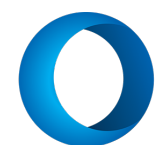

# UnifiedPatents

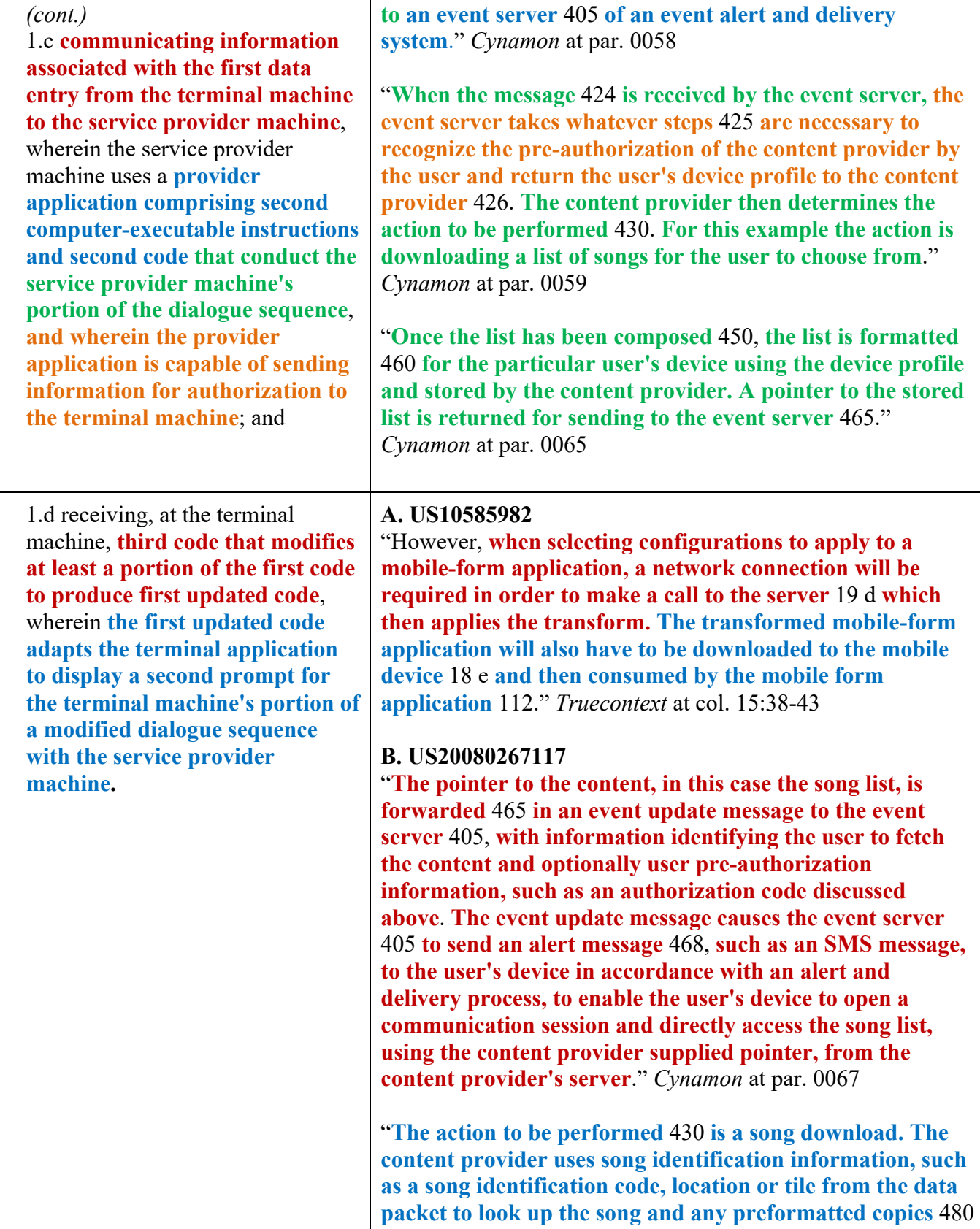

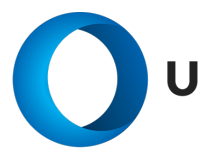

# UnifiedPatents

#### *(cont.)*

1.d receiving, at the terminal machine, **third code that modifies at least a portion of the first code to produce first updated code**, wherein **the first updated code adapts the terminal application to display a second prompt for the terminal machine's portion of a modified dialogue sequence with the service provider machine.**

**and checks whether there is a version of the song and video pre-formatted for the user's device profile, if this is the case a pointer to the pre-formatted version is returned, otherwise the song and video data is reformatted based on the profile of the user's device, stored and the pointer to the newly formatted version returned.** If the user is still ON LINE, then the requested song and video data cab be downloaded directly, otherwise the pointer to the song and video data is sent 465 to the event server in order to generate another alert message 468 enabling the user to open a communication session to directly download the appropriately formatted song and video once they receive the alert message via the event alert and delivery system." *Cynamon* at par. 0070